## **How to register for CS 399, 499, & 590**

These courses (independent studies in Computer Science) can be taken any quarter, if you have a **CS** Professor who is willing to advise/supervise you. Here is the process as follows.

- You will send an email to any one of the [Computer Science professors](https://www.mccormick.northwestern.edu/computer-science/research/) along with CCing [permissions@cs.northwestern.edu](mailto:permissions@cs.northwestern.edu) and request a permission #.
- As soon as you got approval from the Professor for any of these courses (CS 399, 499, & 590).
- We will issue you permission  $#$  along with a class number (class Nbr) to register for the class. The below two screenshots are how you register for your class.
- For more information on how to ADD/DROP a class in CAESAR <https://www.registrar.northwestern.edu/registration-graduation/registration/>
- For information on the Deadline to drop or withdraw https://www.registrar.northwestern.edu/calendars/academic-calendars/

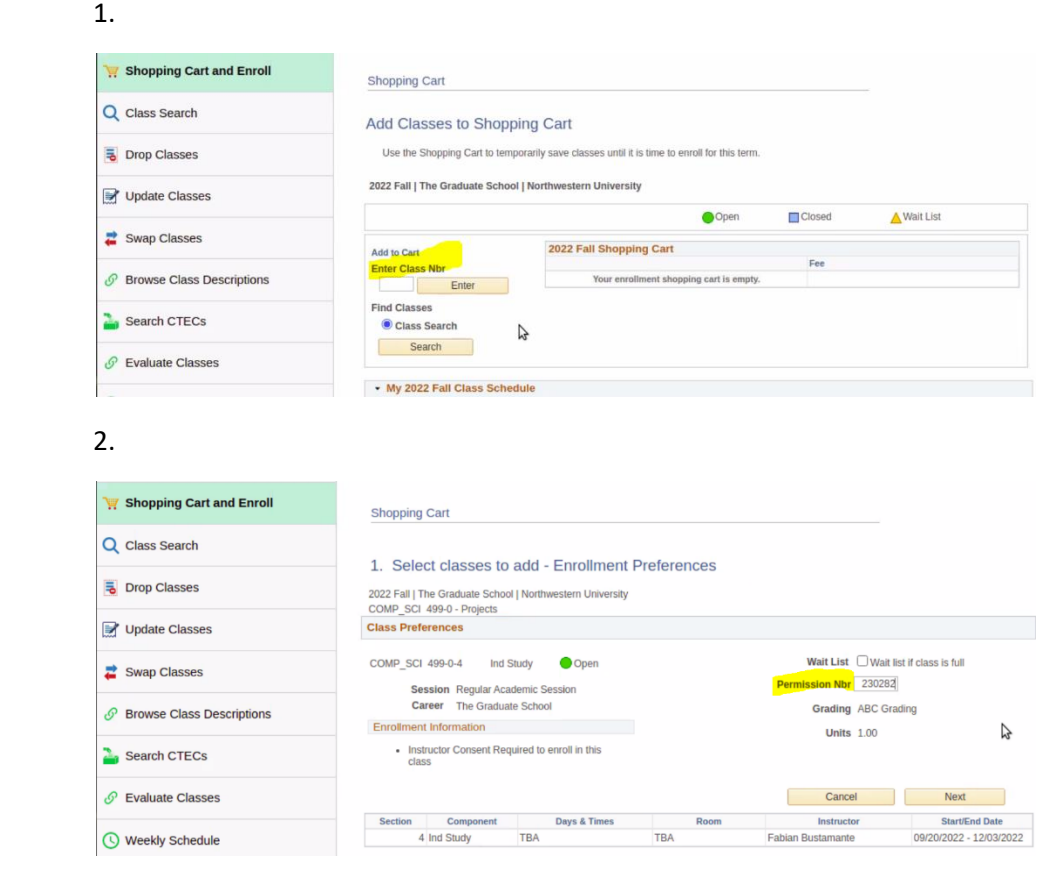

Any other questions always email [CS Permissions Advising](mailto:cs-permissions-advising@northwestern.edu)